HDSC 华大半导体

**32** 

# **HC32L13 / HC32F03 MCU**

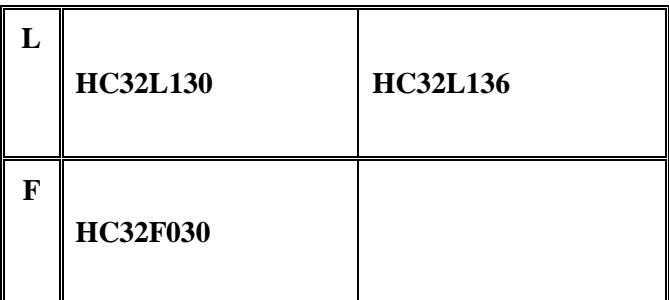

HC32L13

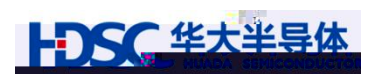

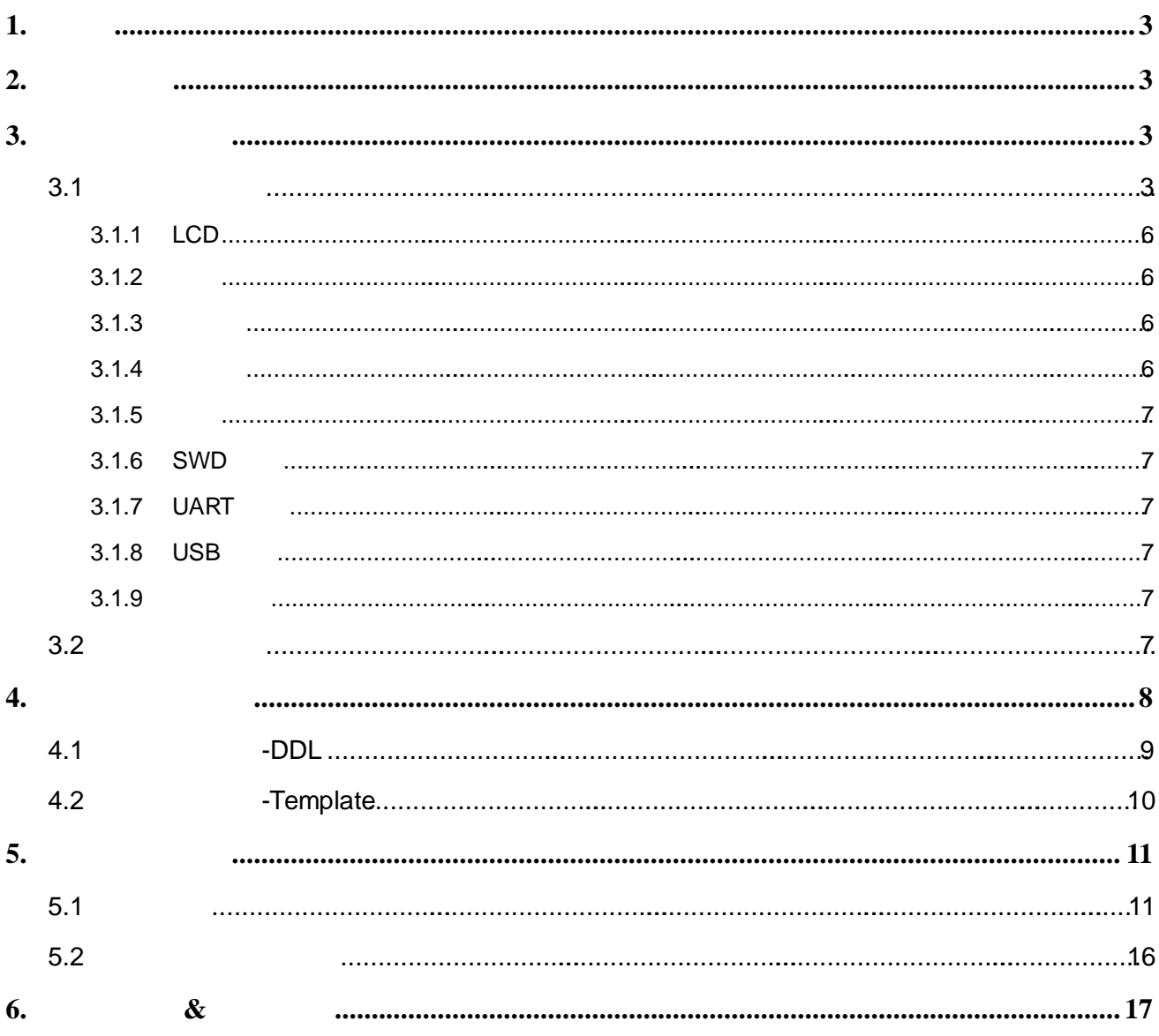

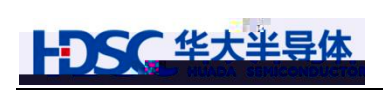

<span id="page-2-0"></span> $1<sub>1</sub>$ 

<span id="page-2-3"></span><span id="page-2-2"></span><span id="page-2-1"></span>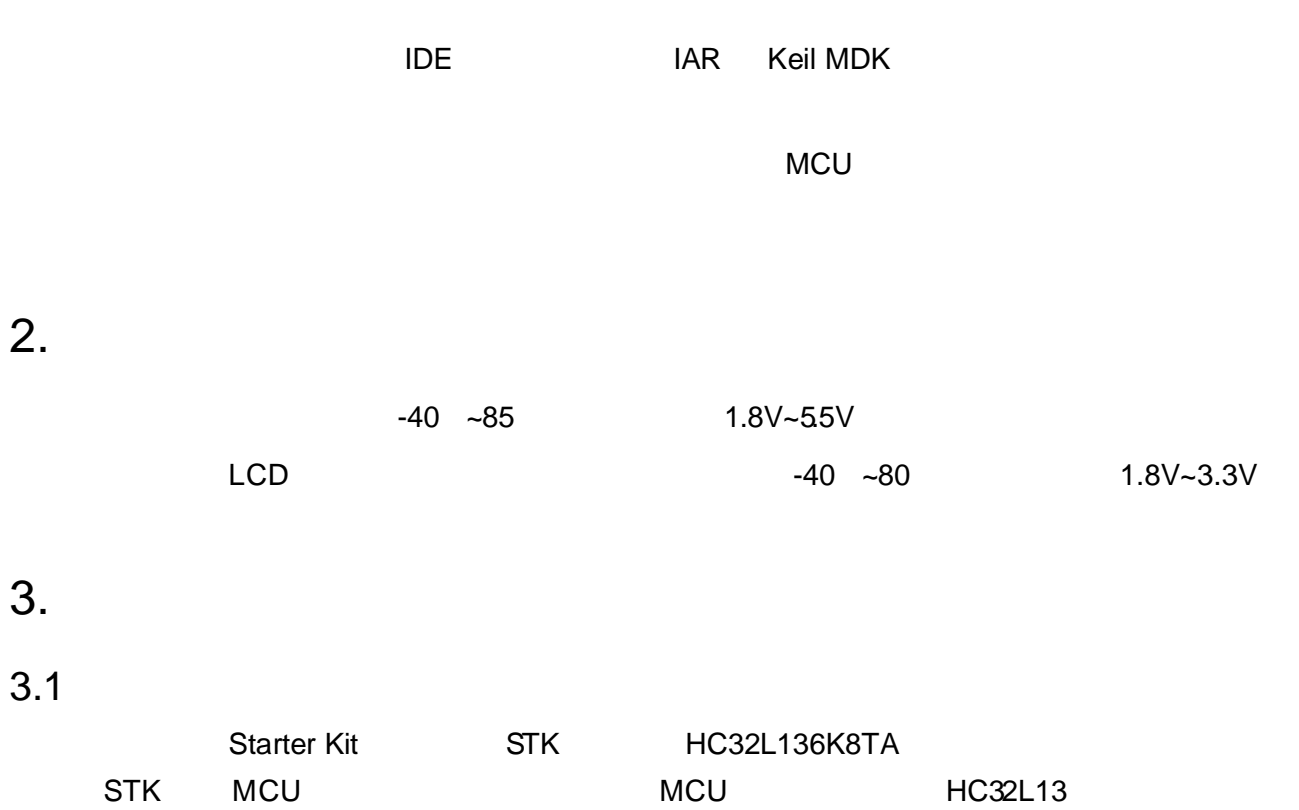

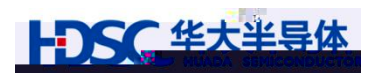

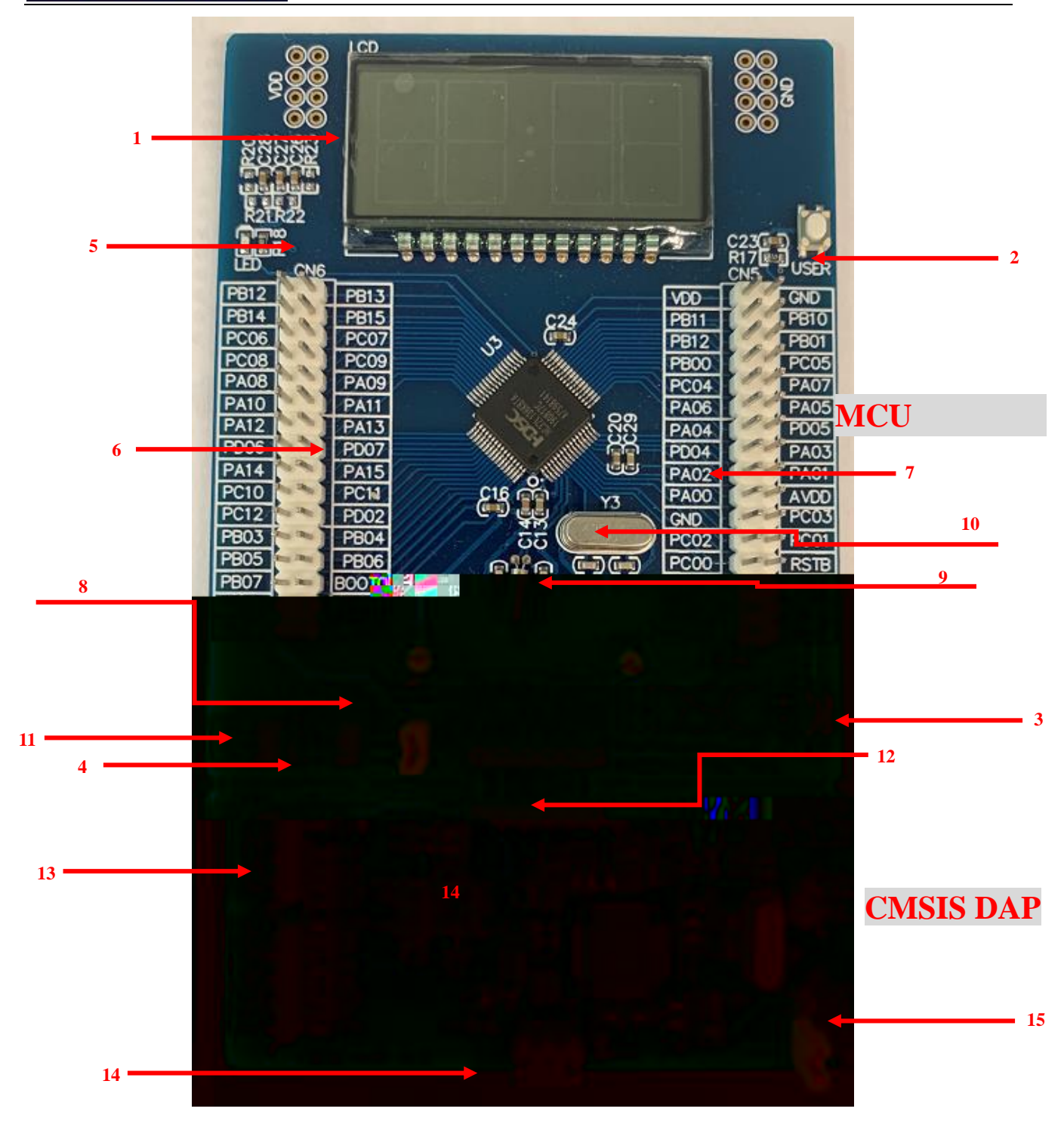

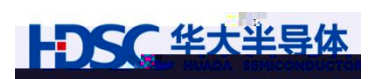

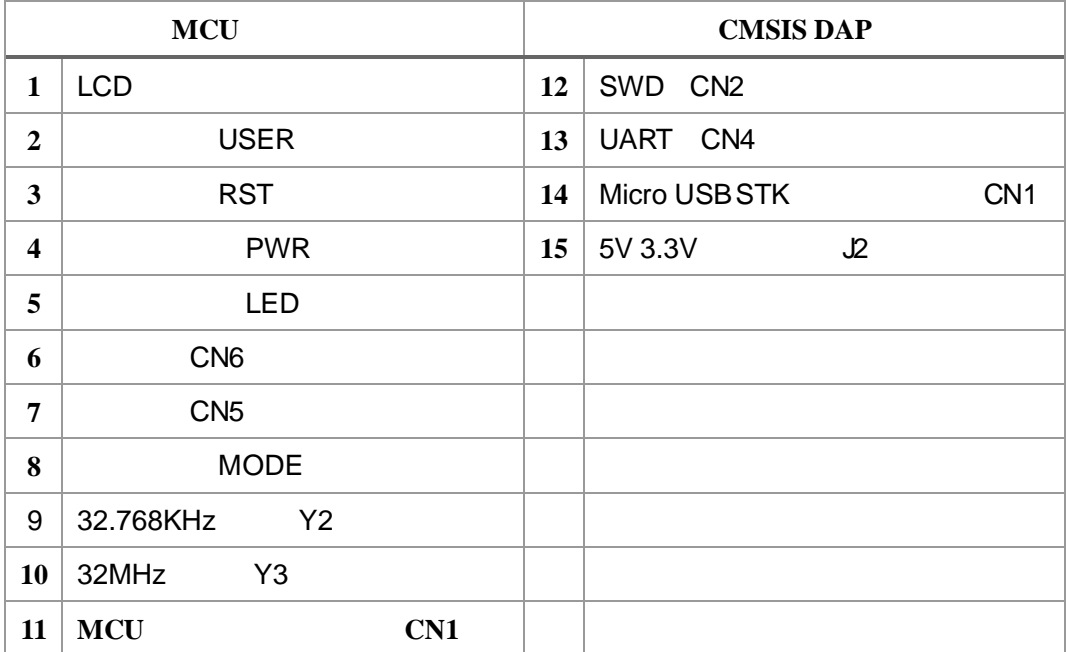

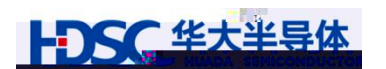

<span id="page-5-0"></span>3.1.1 LCD

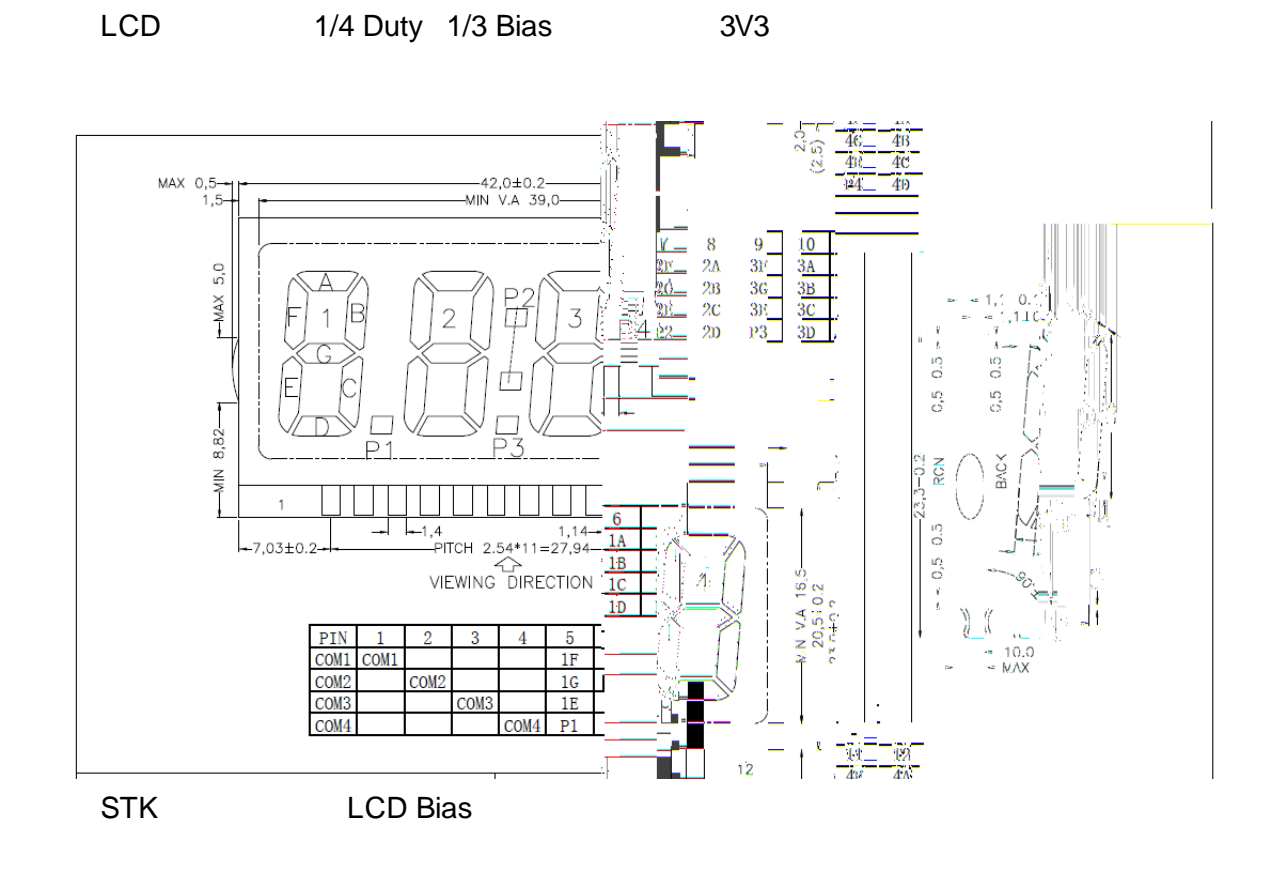

#### <span id="page-5-1"></span> $3.1.2$

STK 2 MCU GPIO

 $\tt MCU$ 

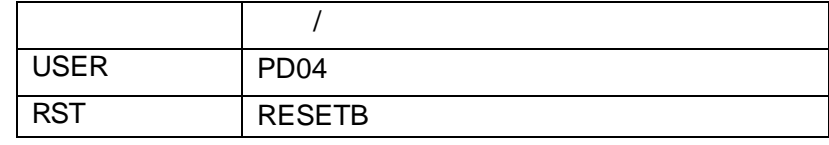

### <span id="page-5-2"></span> $3.1.3$

STK 配置 2 个指示灯(不包括在板调试模块上的指示灯):电源指示灯和用户指示灯。

电源指示灯用于显示 STK 是否正常上电 用户指示灯作为预留的外设连接到 MCU GPIO

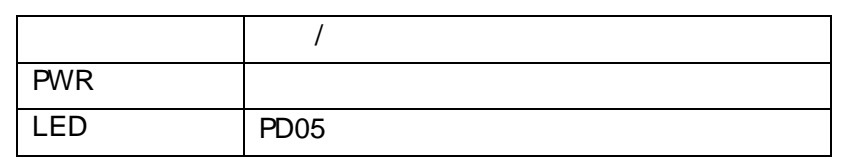

#### <span id="page-5-3"></span> $3.1.4$

STK 2 2\*16 MCU

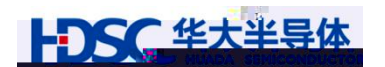

#### <span id="page-6-0"></span> $3.1.5$

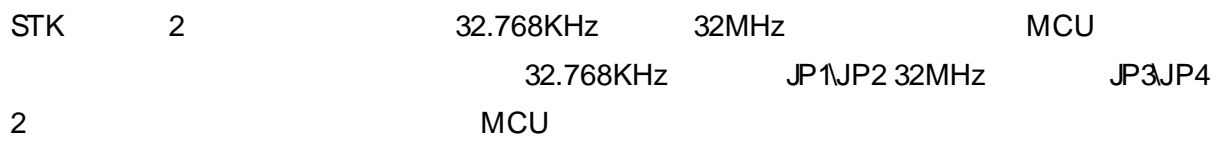

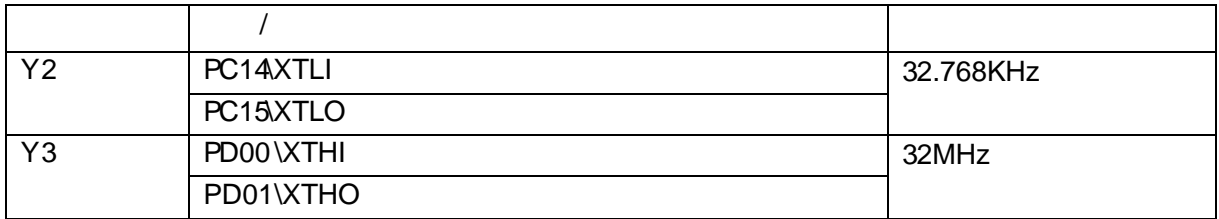

#### <span id="page-6-1"></span>3.1.6 SWD

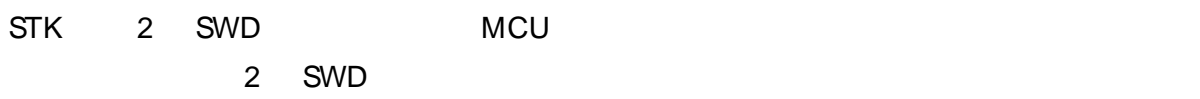

#### <span id="page-6-2"></span>3.1.7 UART

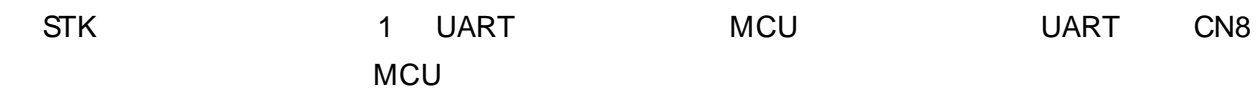

#### <span id="page-6-3"></span>3.1.8 USB

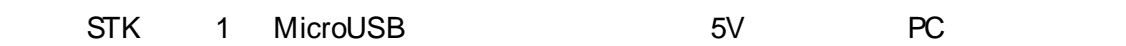

# <span id="page-6-4"></span> $3.1.9$

#### $STK$   $J2\bigJ3\bigJ4$

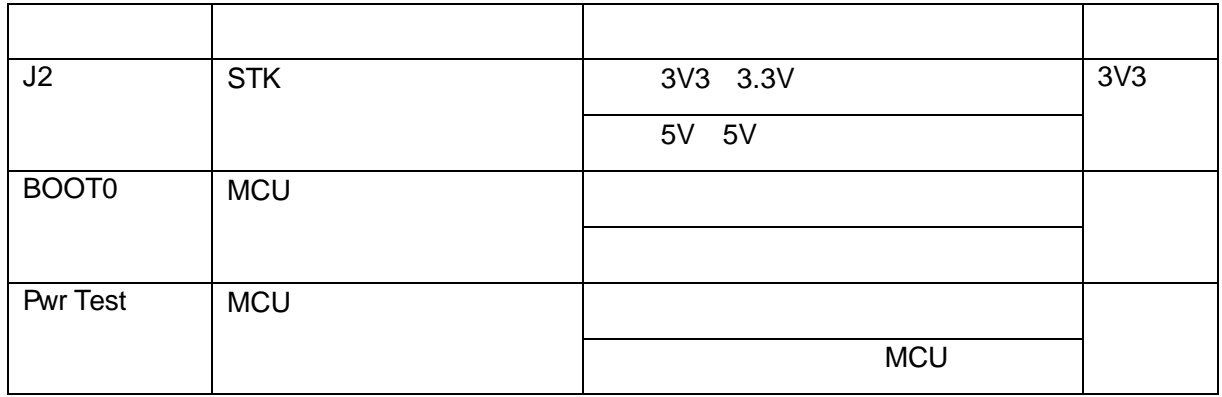

# <span id="page-6-5"></span> $3.2$

MCU Keil MDK IAR ARM Cortex-M

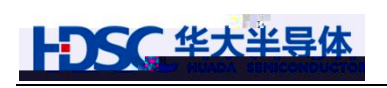

<span id="page-7-0"></span> $4.$ 

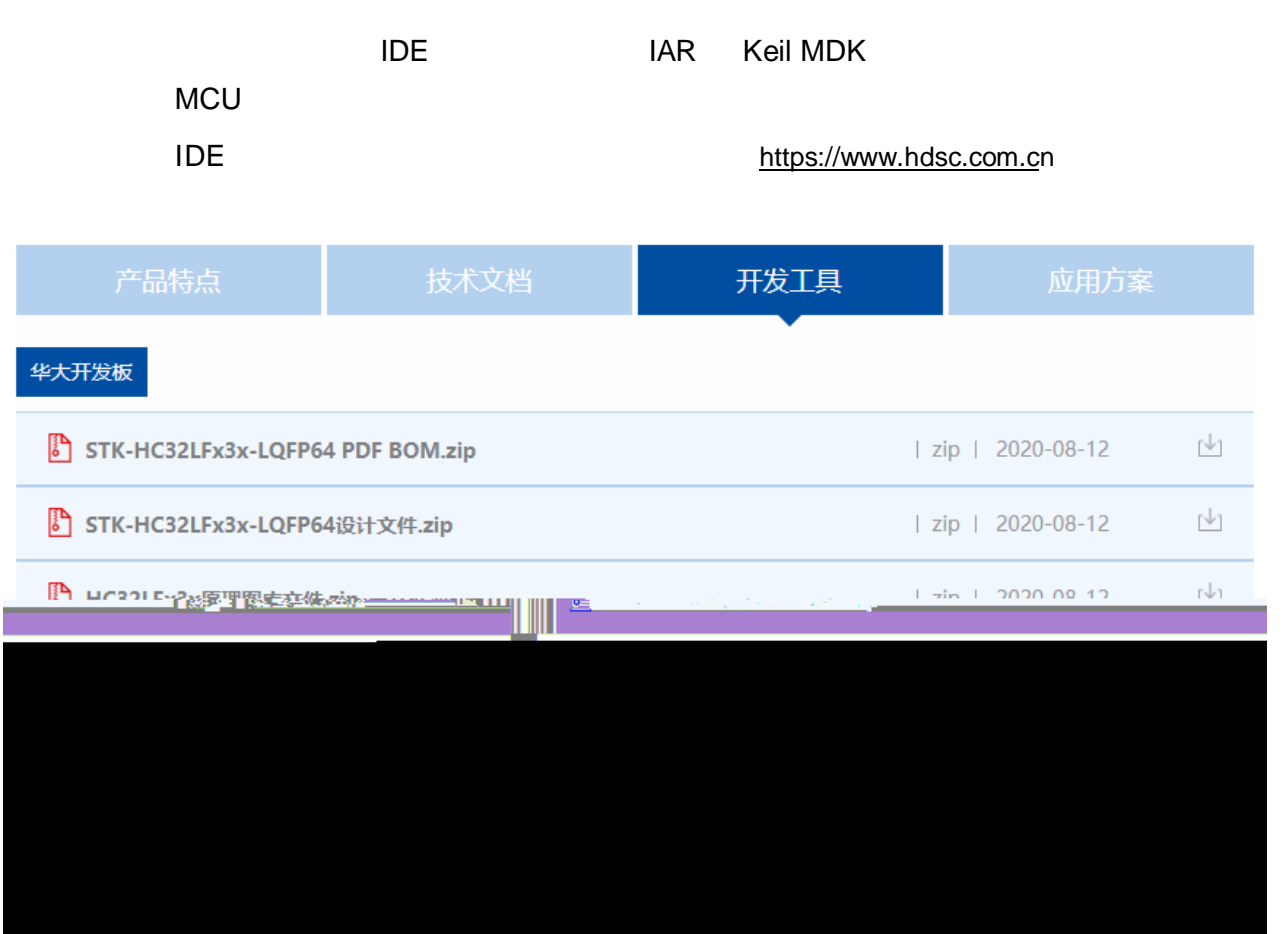

<span id="page-8-0"></span>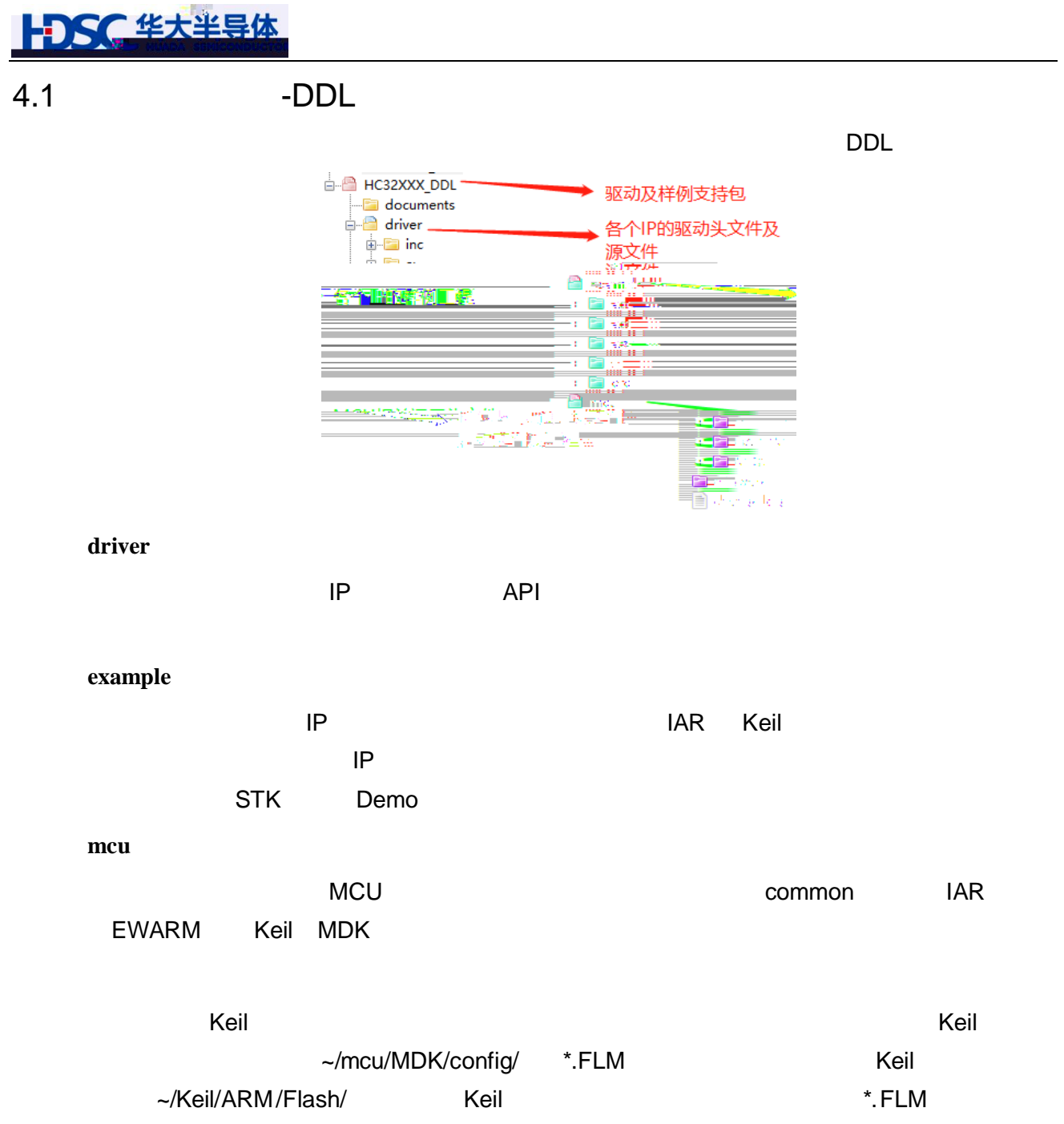

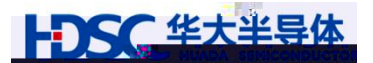

<span id="page-9-0"></span>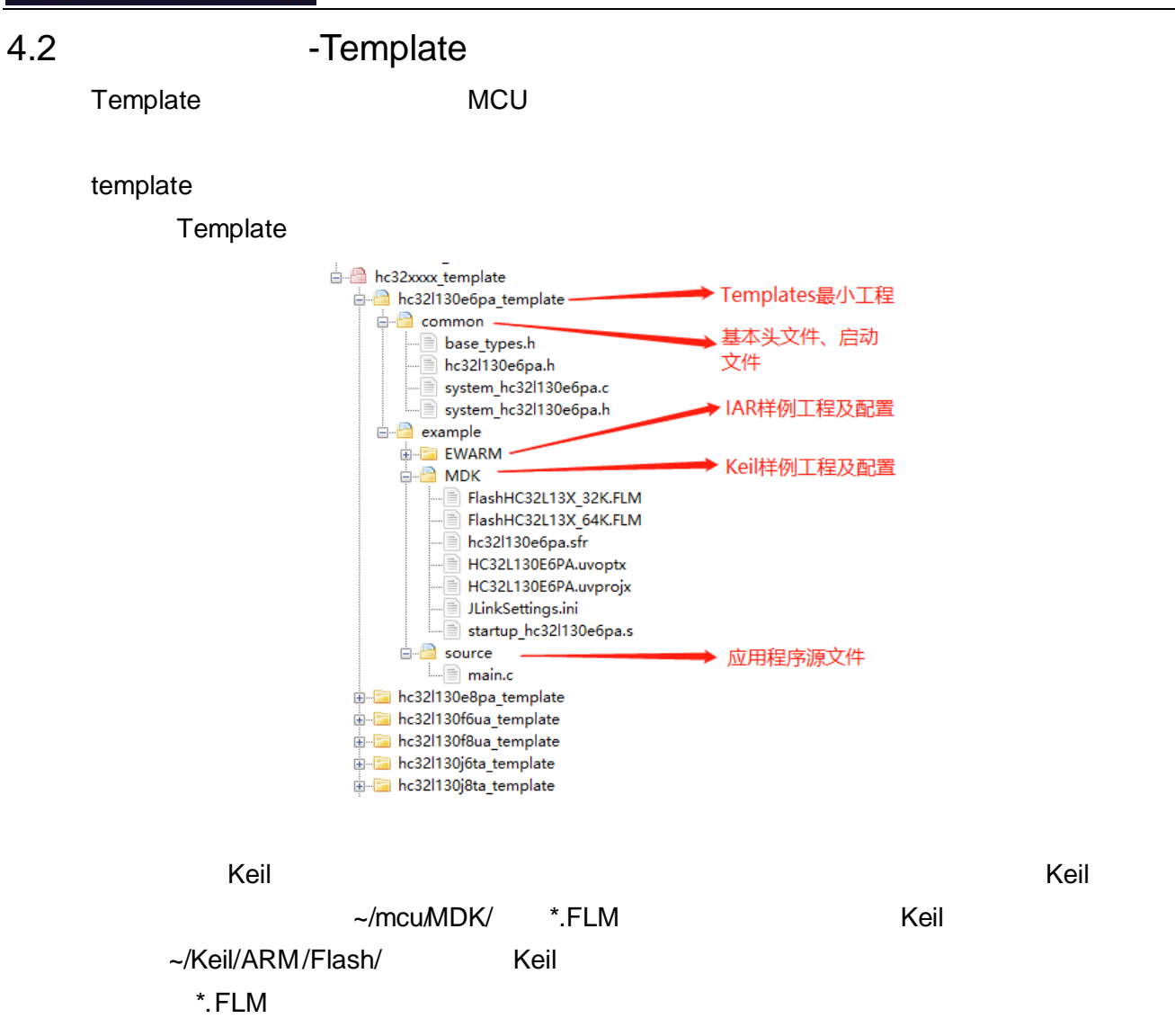

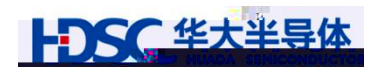

- <span id="page-10-0"></span> $5.$
- 
- <span id="page-10-1"></span> $5.1$

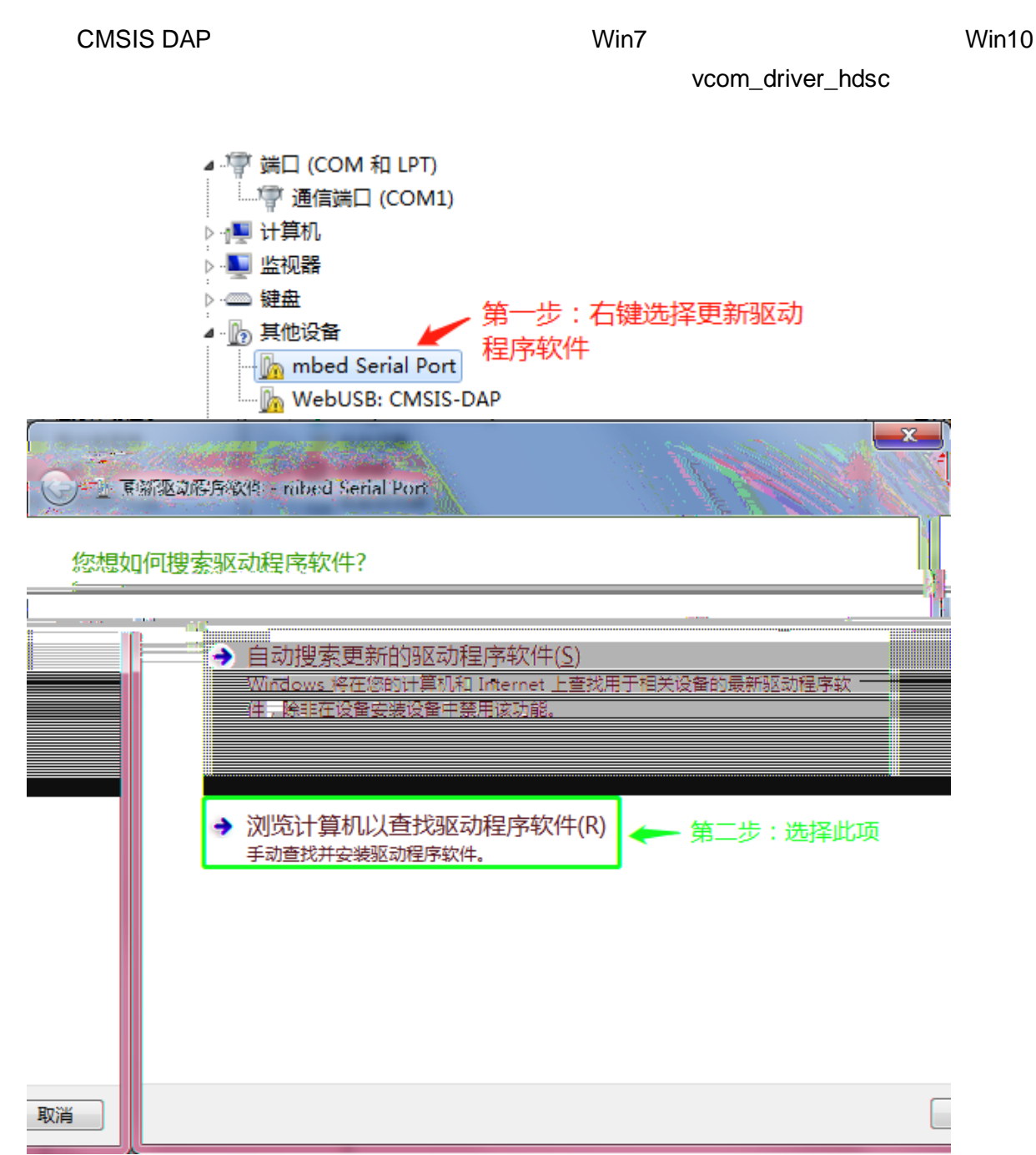

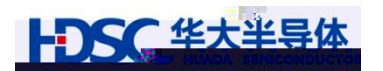

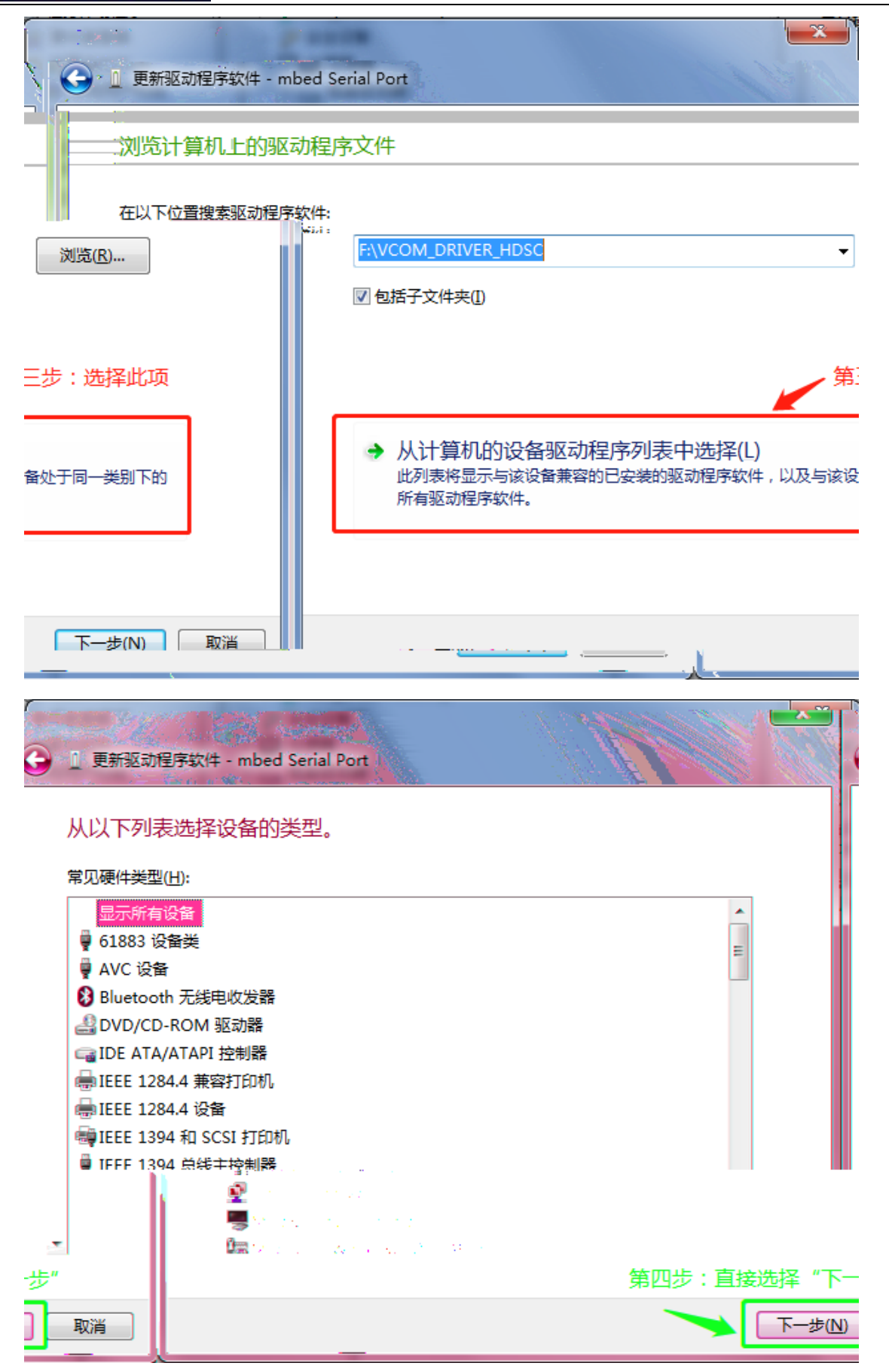

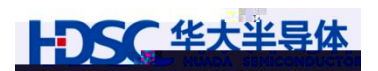

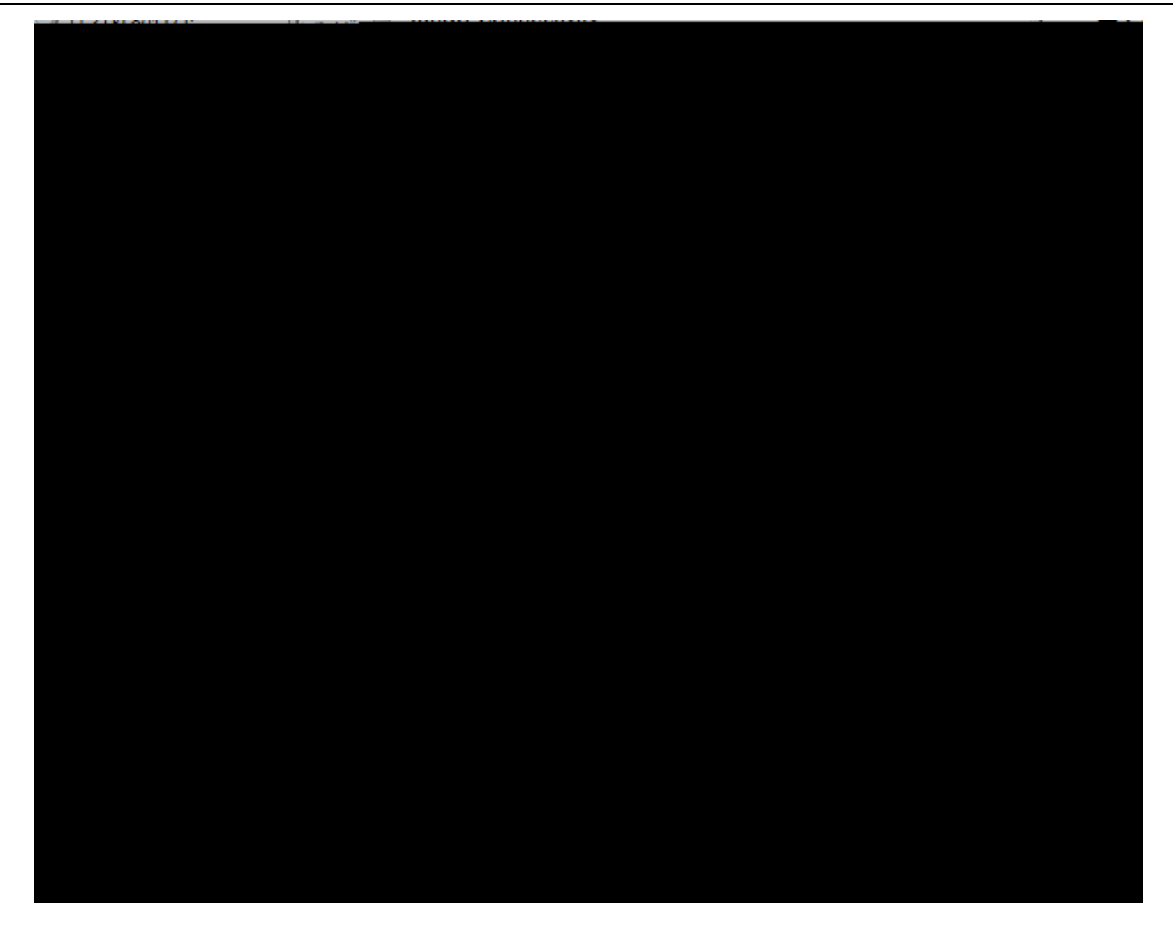

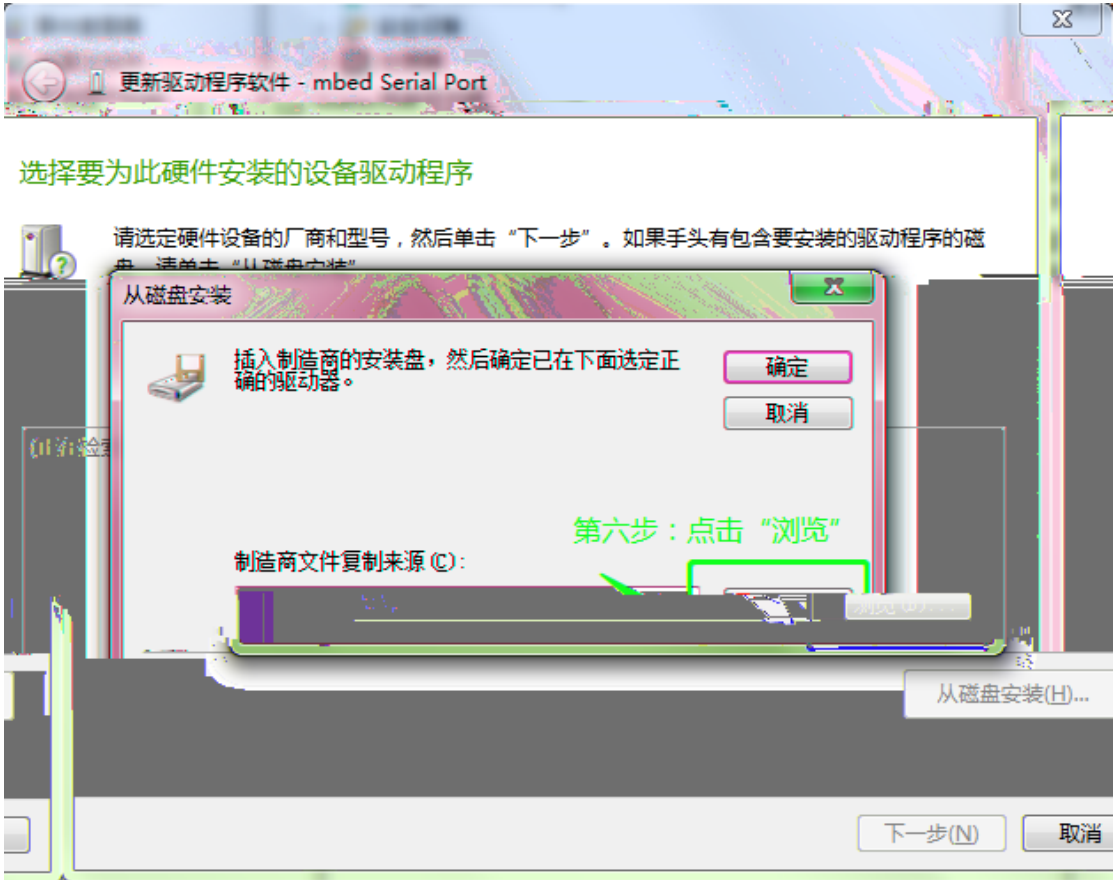

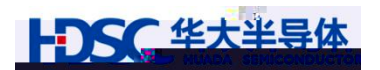

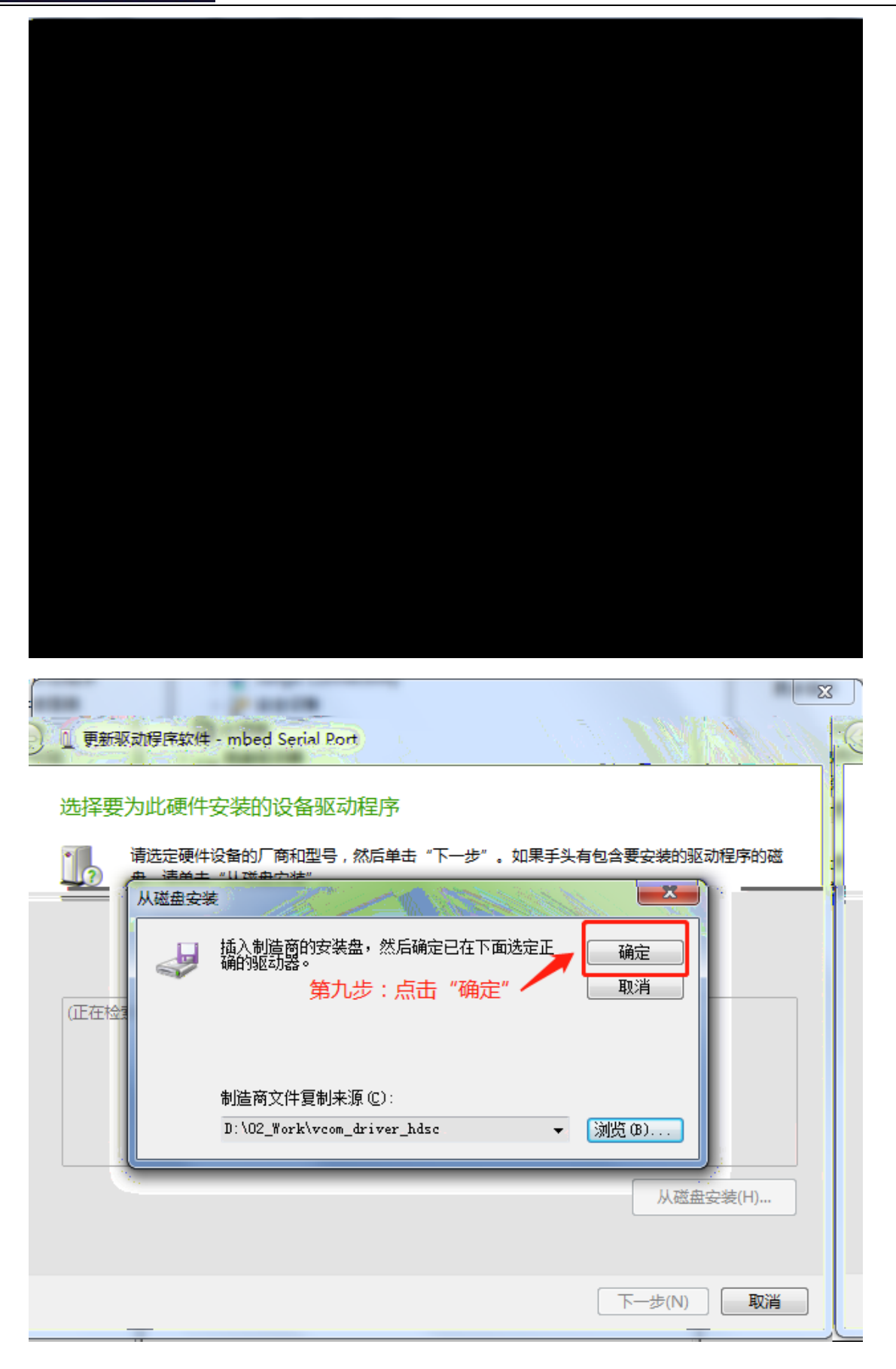

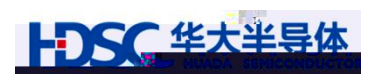

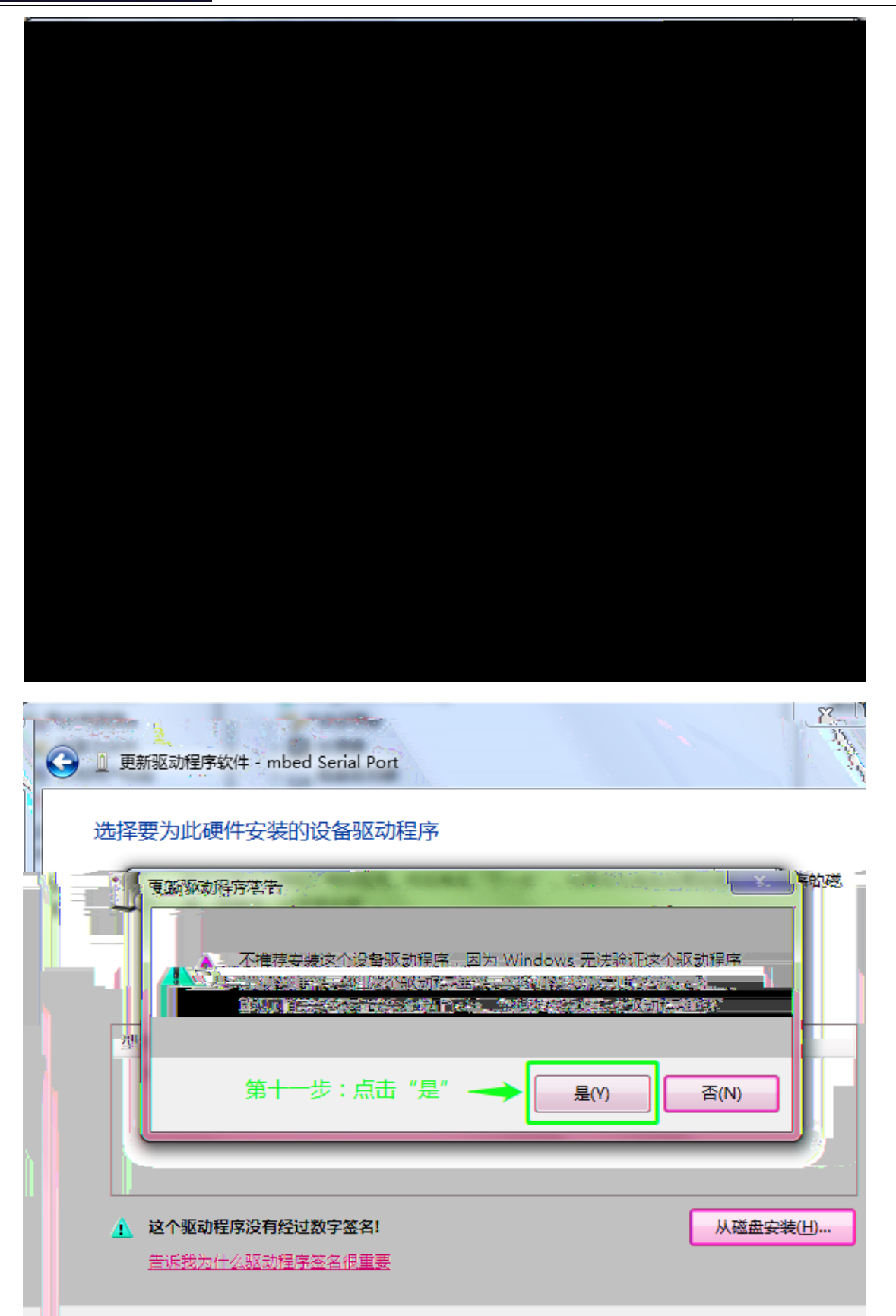

取消

下一步(N)

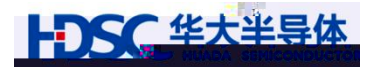

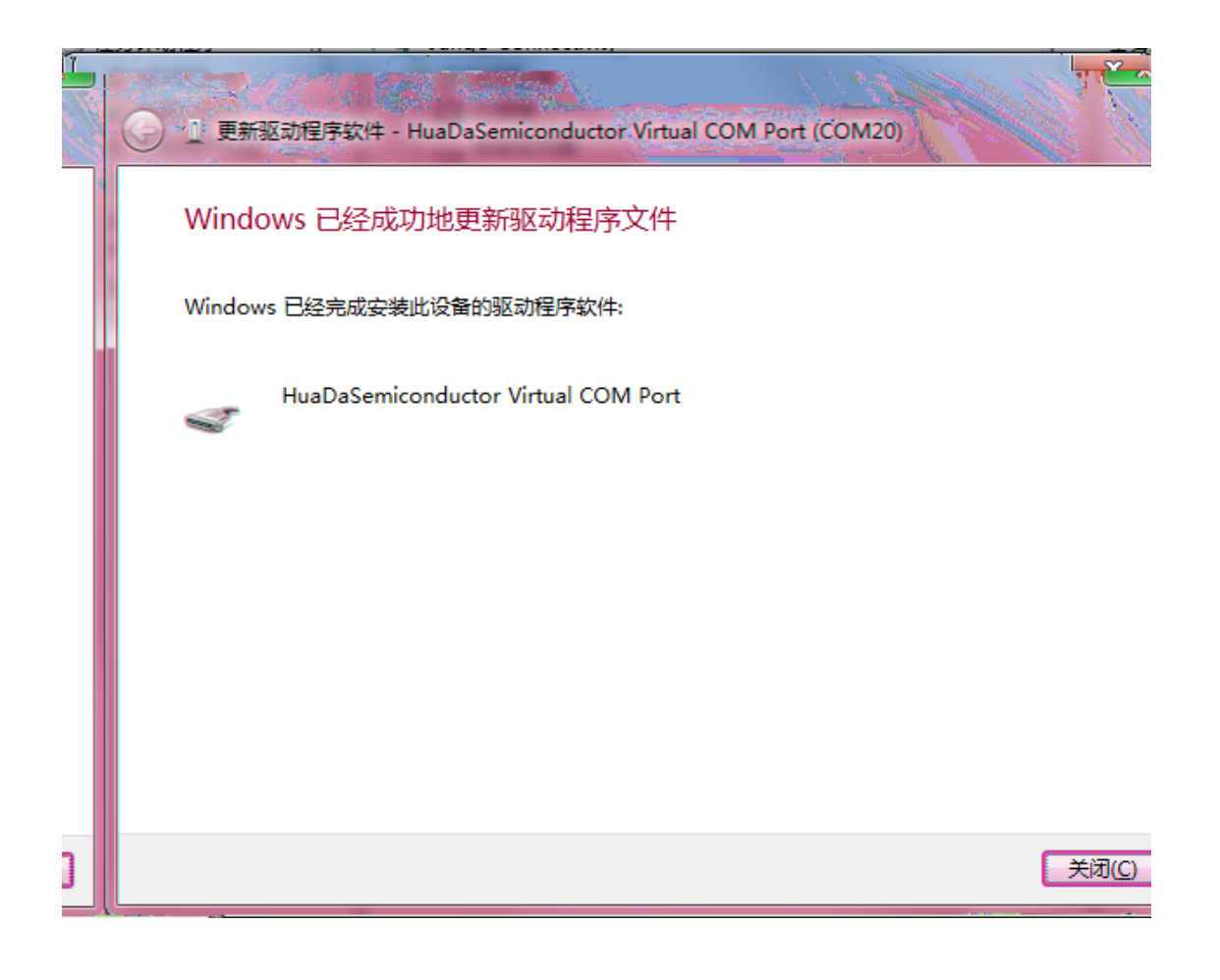

<span id="page-15-0"></span> $5.2$ 

 $\mathsf{SWD}$ 

 $\overline{a}$  IO  $\overline{a}$  is a factor  $\overline{a}$  is a factor  $\overline{a}$  is a factor  $\overline{a}$  is a factor  $\overline{a}$  is a factor  $\overline{a}$  is a factor  $\overline{a}$  is a factor  $\overline{a}$  is a factor  $\overline{a}$  is a factor  $\overline{a}$  is a factor SWD

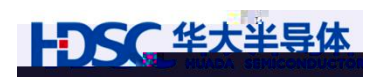

# <span id="page-16-0"></span>6. 8

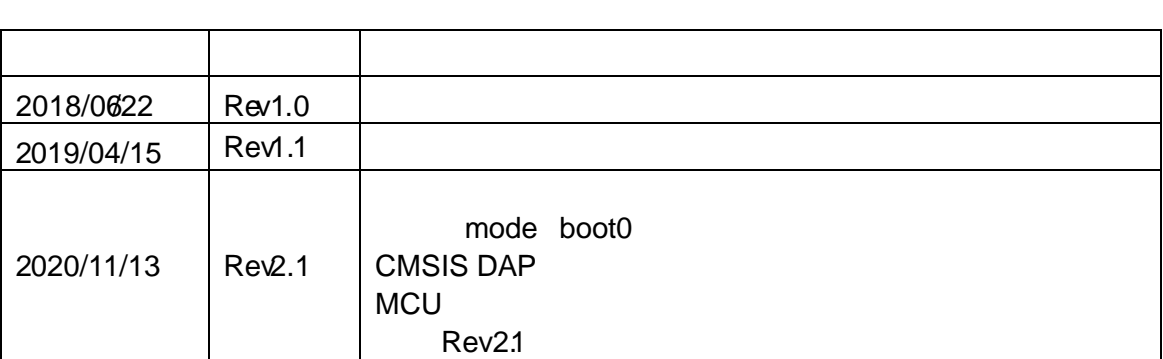

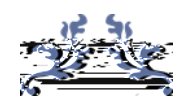

Email [mcu@hdsc.com.c](mailto:mcu@hdsc.com.cn)n

[www.hdsc.com.cn](http://www.hdsc.com.cn/)

1867 A 10

邮编 201203

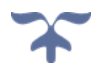